# Cheatography

# PostgreSQL Configuration Cheat Sheet by [aaronmyatt](http://www.cheatography.com/aaronmyatt/) via [cheatography.com/30256/cs/9021/](http://www.cheatography.com/aaronmyatt/cheat-sheets/postgresql-configuration)

#### PostgreSQL Server Config

Merely a convenient reproduction of the advise given by [Christophe](http://thebuild.com) Pettus during his excellent PyCon PostgreSQL workshop: [Check](https://www.youtube.com/watch?v=knUitQQnpJo) out the video! .

#### Config Files

postgresql.conf pg\_hba.conf

Aside from log files, these are the ONLY files you should edit in the main postgreSQL directory.

### LOGGING (postgresql.conf)

```
log_destination = 'csvlog'
log_di rectory = 'pg_log'
loggin q c oll ector = on
log_fi lename = 'postg res -
%Y -%m -%d _%H %M%S'
log_ro tat ion_age = 1d
log ro tat ion size = 1GBlog mi n d ura tio n s tat ement
= 250mslog_ch eck points = on
log_co nne ctions = on
log_di sco nne ctions = on
log_lo ck_ waits = on
log te mp files = 0
```
Be generous with logging; it has very low impact on the system. NOTE: "Standard format" or "stderr" is

obsolete. There is no good reason to use it anymore.

#### Changing Settings

Most settings just require a server reload to take effect.

Some require a full server restart (such as s hared bu ffers).

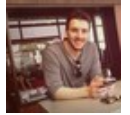

#### By aaronmyatt

[cheatography.com/aaronmyatt/](http://www.cheatography.com/aaronmyatt/)

### pg\_hba.conf

```
local all postgres peer
local replic ation repl trust
local fugu fugu trust
host all all 127.0.0.1/32 md5
host all all ::1/128 md5
hostssl fugu fugu 178.79.19 ‐
1.8/32 md5
hostssl replic ation repl
178.79.19 1.8/32 md5
```
## Example file

# User Settings

By default, database traffic is not encrypted. Turn on ssl if you are running in a cloud provider. For pre-9.4, set ssl\_renegotiation\_limit = 0. Memory Config

Consists of:

shared \_bu ffers

work\_mem

mainte nan ce\_ wor k\_mem

#### SHARED BUFFERS (postgresql.conf)

Below 2gb RAM? 20% Total System Memory Below 64gm RAM? 25% Total System Memory > 64gm RAM?

shared bu ffers =  $16qb$ 

Published 6th September, 2016. Last updated 6th September, 2016. Page 1 of 2.

#### WORK MEM (postgresql.conf)

Start low: 32-64MB.

Look for 'temporary file' lines in logs.

THEN - Set to 2-3x the largest temp file you see.

Can cause a huge speed-up if set properly. But be careful: It can use that amount of memory per planner node.

#### MAINTENANCE WORK MEM

10% of system memory, up to 1GB.

### DO NOT TOUCH

The contents and special files in the main PostgreSQL directories should never, ever be modified directly. Ever.

Exceptions: pg\_log (if you put the log files there), and the configuration files.

pg\_xlog and pg\_clog are off-limits!

#### Checkpoint Config

Essentially, don't let checkp oints egments get out of hand.

#### 9.4 and earlier (postgresql.conf)

wal buffers =  $16MB$ checkp oin t\_c omp let ion ‐  $target = 0.9$ checkp oin t\_t imeout = 10m-30m # Depends on restart time checkp oin t\_s egments = 32 # To start.

checkpoint segments happening more often than checkpoint\_timeout?

Adjust checkpoint segments so that checkpoints happen due to timeouts rather filling segments.

Sponsored by ApolloPad.com Everyone has a novel in them. Finish Yours! <https://apollopad.com>

# Cheatography

## PostgreSQL Configuration Cheat Sheet by [aaronmyatt](http://www.cheatography.com/aaronmyatt/) via [cheatography.com/30256/cs/9021/](http://www.cheatography.com/aaronmyatt/cheat-sheets/postgresql-configuration)

### 9.5 and later (postgresql.conf)

wal\_buffers = 16MB checkp oin t c omp let ion  $target = 0.9$ checkp oin  $t$   $t$  imeout = 10m-30m # Depends on restart time min wa 1 size =  $512MB$ max\_wa l\_size = 2GB

checkpoint\_segments happening more often than checkpoint\_timeout?

Step 1: Adjust min\_wal\_size so that checkp‐ oints happen due to timeouts rather filling segments.

Step 2: Adjust max\_wal\_size to be about three times min\_wal\_size.

#### effective\_cache\_size

Set to the amount of file system cache available.

Otherwise:

If you don't know, set it to 75% of total system memory.

#### **REFERENCE**

[http://thebuild.com/presentations/pycon-20‐](http://thebuild.com/presentations/pycon-2016-pppp.pdf) 16-pppp.pdf

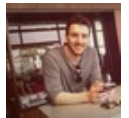

By aaronmyatt

[cheatography.com/aaronmyatt/](http://www.cheatography.com/aaronmyatt/)

Published 6th September, 2016. Last updated 6th September, 2016. Page 2 of 2.

Sponsored by ApolloPad.com Everyone has a novel in them. Finish Yours! <https://apollopad.com>